**がん患者さんやそのご家族と お悩み相談や情報交換をする オンライン座談会です。**

## 医療用麻薬のお話

薬剤師 竹内 美緒 令和4年6月23日(木) 15:00~16:00 対象者:がん患者さんやご家族の方など 視聴方法:PC、タブレット、スマホなど

Web会議ツール「Zoom」を使用します。 詳しい参加方法は、別添の説明書をご覧ください。

①右のQRコードからメール作成画面を開き、 参加者のお名前と連絡先を記載して送付してください。 直接下記のアドレスまで送っていただいてもOKです。 ✉ **chubu\_kanjakai@chubuh.johas.go.jp** ※右のQRコードから直接Zoomの画面を開くこと は出来ません。参加申し込みメール用です。

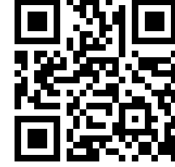

**②メディカルサポートセンターの窓口でも申し込み受付、 Zoom ログインID・パスワードの配布を行っています。 ◎詳しくは経営企画課(052-652-5511)まで**

申込締切:令和4年**6**月**22**日(水)

**企画・運営 がん診療推進委員会**

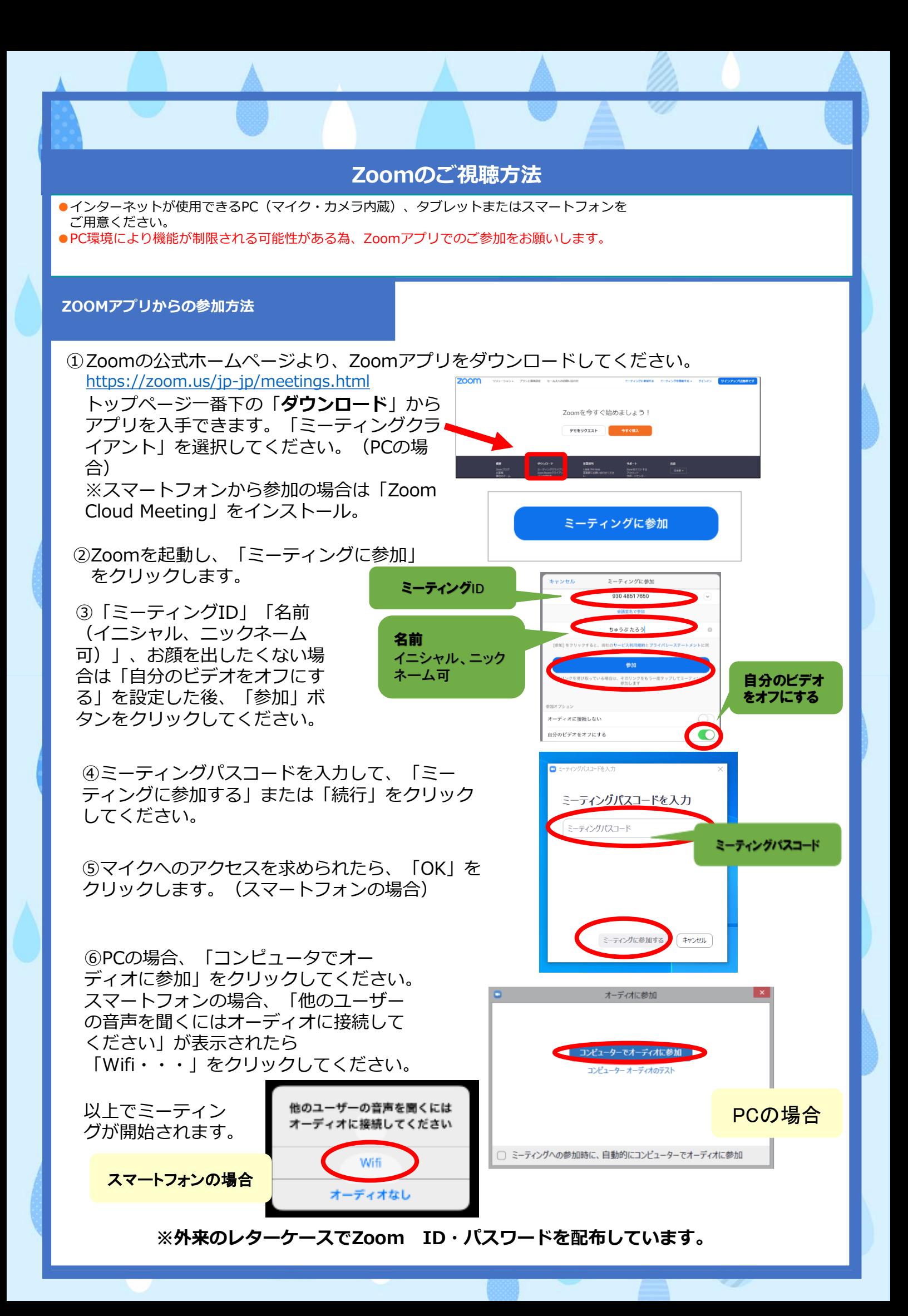